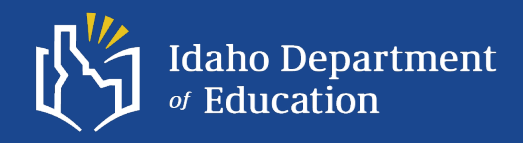

## **School Facilites**

**July 10, 2024**

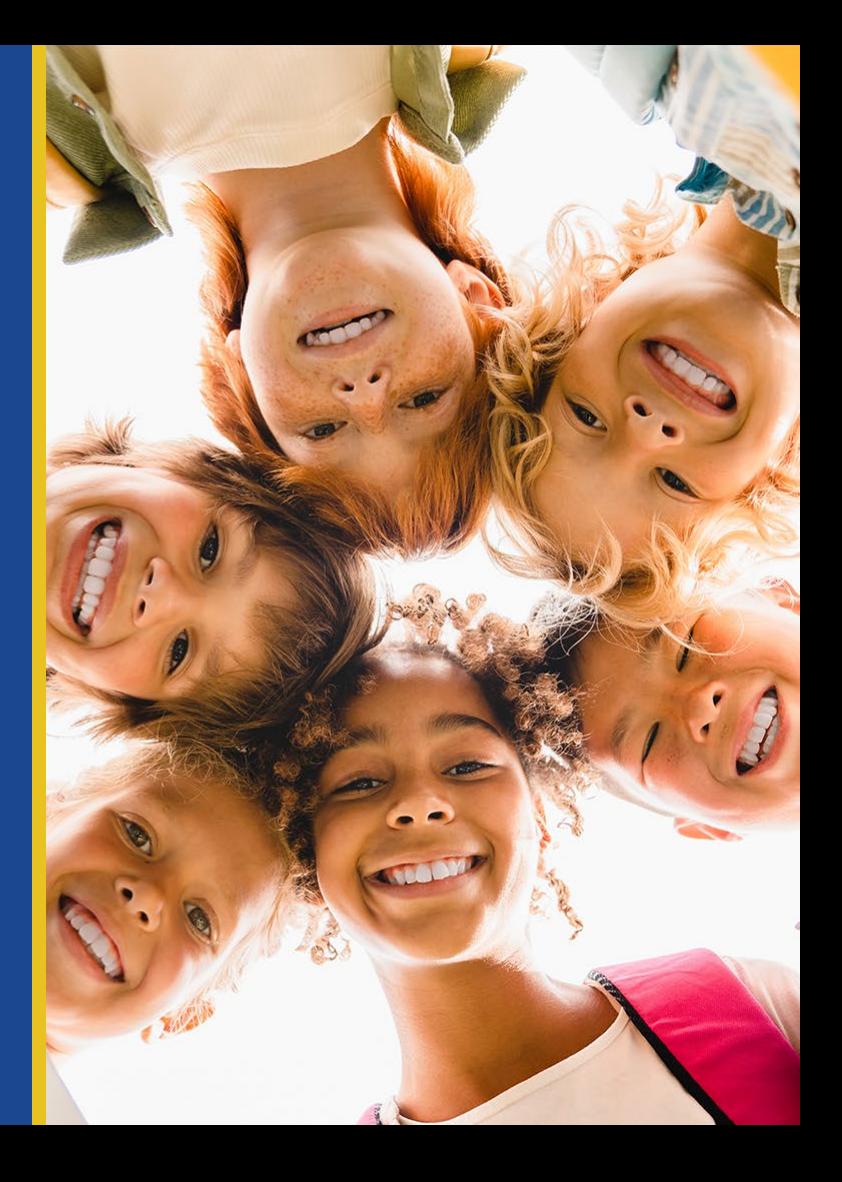

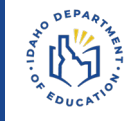

- 1. Conducting of facility condition assessments with results entered into MAPPS
- 2. Completion of 10-year plan (uploaded to MAPPS)
- 3. [Signature Page](https://www.sde.idaho.gov/finance/files/facilities/files/Signature-Page-School-Modernization-Fund.pdf) (uploaded to MAPPS) which includes board approval
- 4. Completion of narrative questions

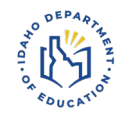

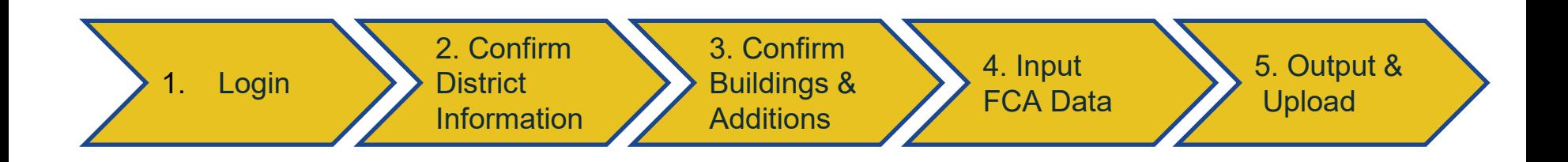

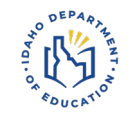

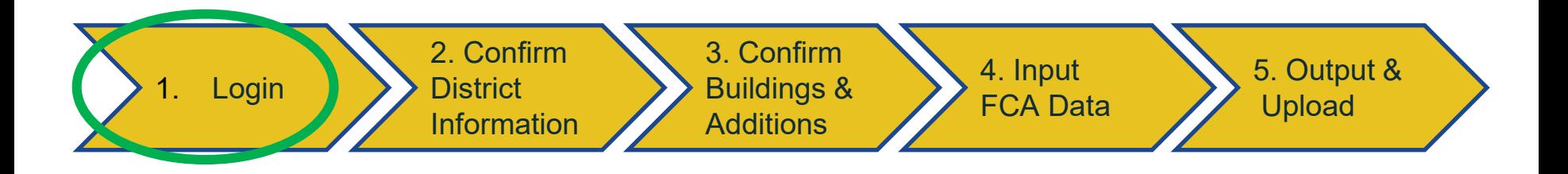

You should receive an email inviting you to create a password and authenticate your account

Password rule:<br>- 8 Chars Min

- 
- 
- 
- One Uppercase<br>- One Number<br>- One Special Character (ie: #\$%^&\*)

Two Factor Authentication (2FA):<br>- Authenticator from Microsoft.

- 
- 
- Login process will prompt you with a QR code to download application<br>This will be required to obtain a 2FA code, after entering user name and password

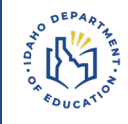

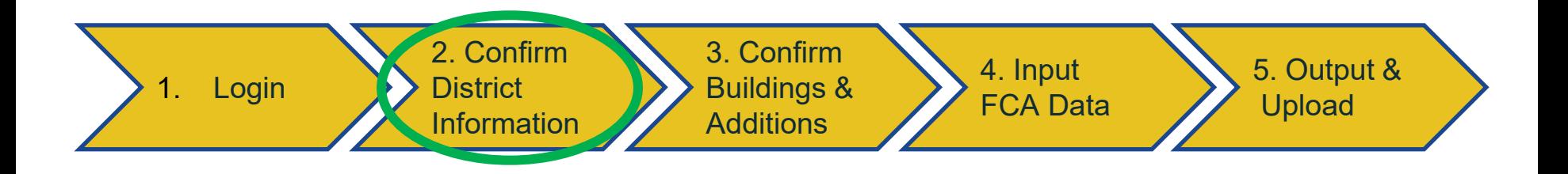

### Verify District contact information

**Provide Name, Phone Number and E-mail of the district person responsible for the data.** 

Provide a response to three district-level questions

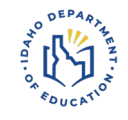

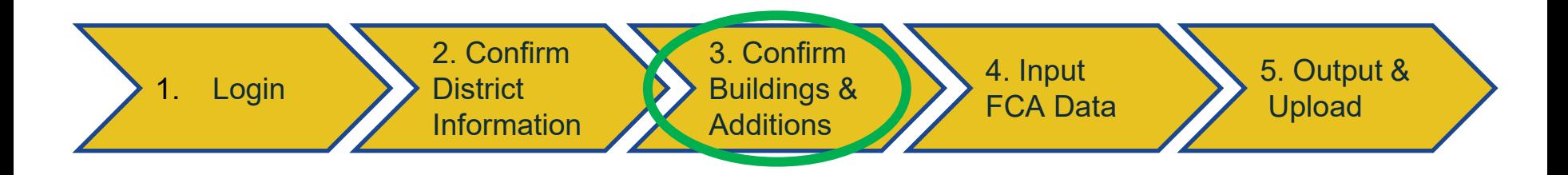

## Verify District Facility Information

District – As recognized by the state (not editable)

Schools – Name should be recognized by the State

Building – As recognized by the district for each school

Additions – As recognized by the district to discern a significant SF portion of the building which may have differing ages or system conditions from another

#### Verify School and Building Information

#### School

- Ensure school is named correctly
- Verify School Type

#### Building

- Verify Square Footage (Sum of all Additions)
- Year Built
- Building Type

#### Building Addition

- Verify addition SF (all additions will sum for the net Building SF)
- Verify Addition Year, if differing from the Original **Structure**

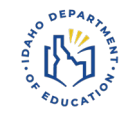

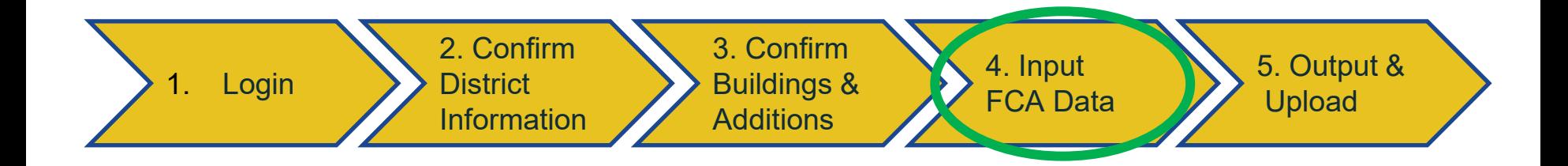

## Input Facility Condition Assessment Information

- Site Survey One for each School
- Building Survey One for each building/addition
	- Each Building has at least one addition

#### Assessment Ratings

- N/A Doesn't Apply System not present in building
- Good Few problems with systems, limited to small portion of building
- Fair Problem areas not needing substantial repair or replacement
- Poor Significant problems with the system, wide-spread, only replacement of portion of system required
- Replace System has failed and replacement is necessary

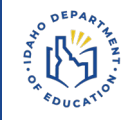

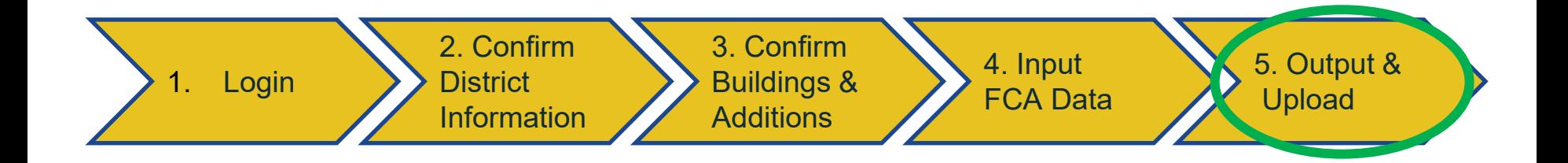

**Output** 

Upload

- Replacement Schedule
	- Available as a roll-up under each level
- **Individual Survey Responses** 
	- Printable results

■ 10-Year Plan Documents

- **District provided or use Excel** Template provided by state
- Link to template on Web Tool
- Confirmation Form
	- Required for eligibility for HB521

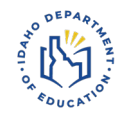

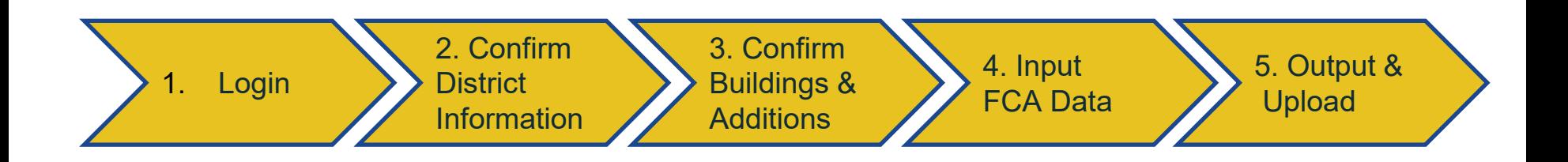

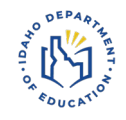

# **QUESTIONS?**